# Wypełnienie sprawozdania z realizacji opieki zdrowotnej nad uczniami

## 1. Wymagane wprowadzenie kodu logowania

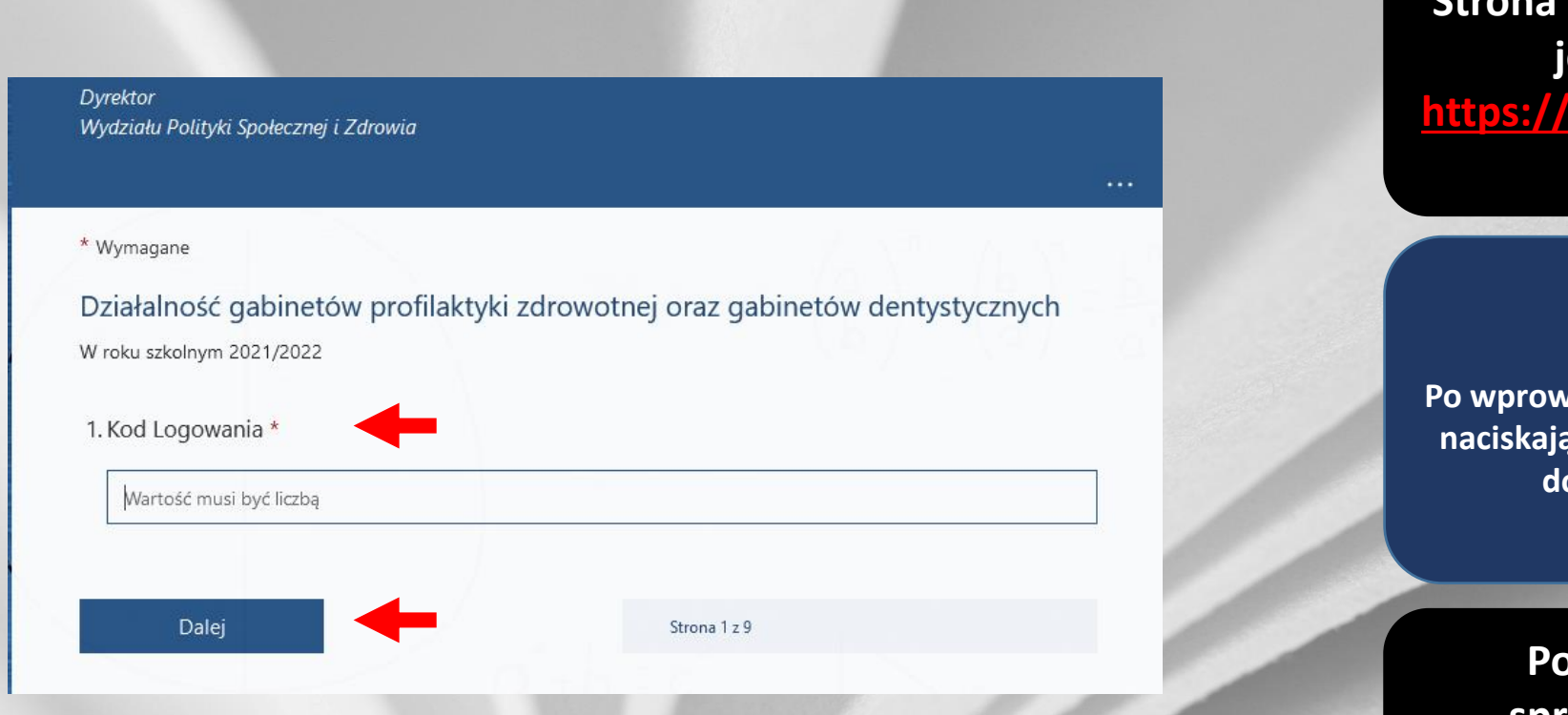

**Strona sprawozdania dostępna jest pod adresem: [https://forms.office.com/e/07R](https://forms.office.com/e/07Rnvg646d) nvg646d**

### **Uzupełniane:**

**Po wprowadzeniu wymaganej informacji naciskając przycisk dalej przechodzimy do kolejnych grup pytań.**

**Poprawnie przesłane sprawozdanie wymaga wprowadzenia numeru RSPO szkoły w polu KOD LOGOWANIA**

## 2. Sekcje i pytania

### I. Dane ogólne:

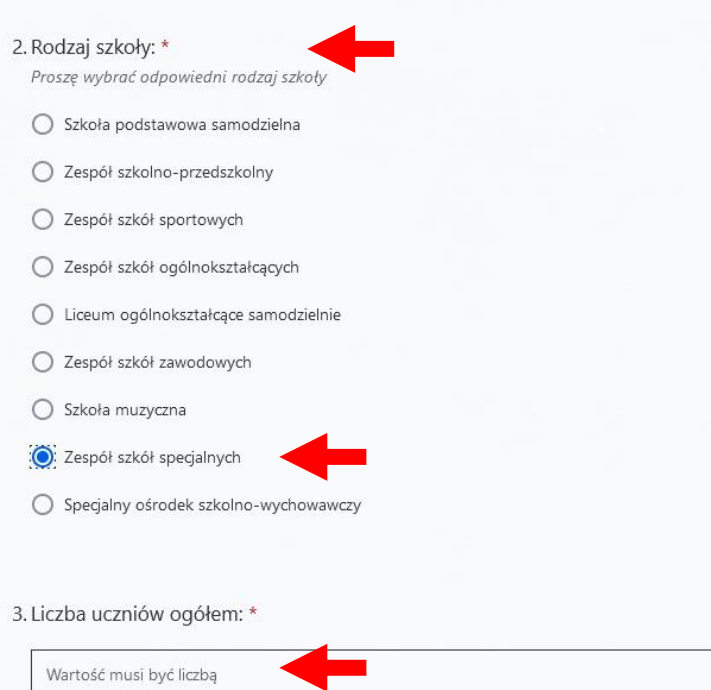

Wartość musi być liczbą

### 4. W tym liczba uczniów z niepełnosprawnościami: \*

<u>RSPO szkoły po</u>lskiego przez polskiego polskiego przez polskiego przez polskiego polskiego przez polskiego polski<br>Występujący polskiego polskiego polskiego polskiego polskiego polskiego polskiego polskiego polskiego polsk Wartość musi być liczbą Wstecz Dalej Strona  $2z9$   $\equiv$  **Formularz sprawozdania został podzielony na 9 sekcji zawierających 3 bloki pytań.** 

**Użytkownik zaznacza odpowiednie pole**

**Wymagają wprowadzenia wartości liczbowej**

## 3. Sekcje i pytania

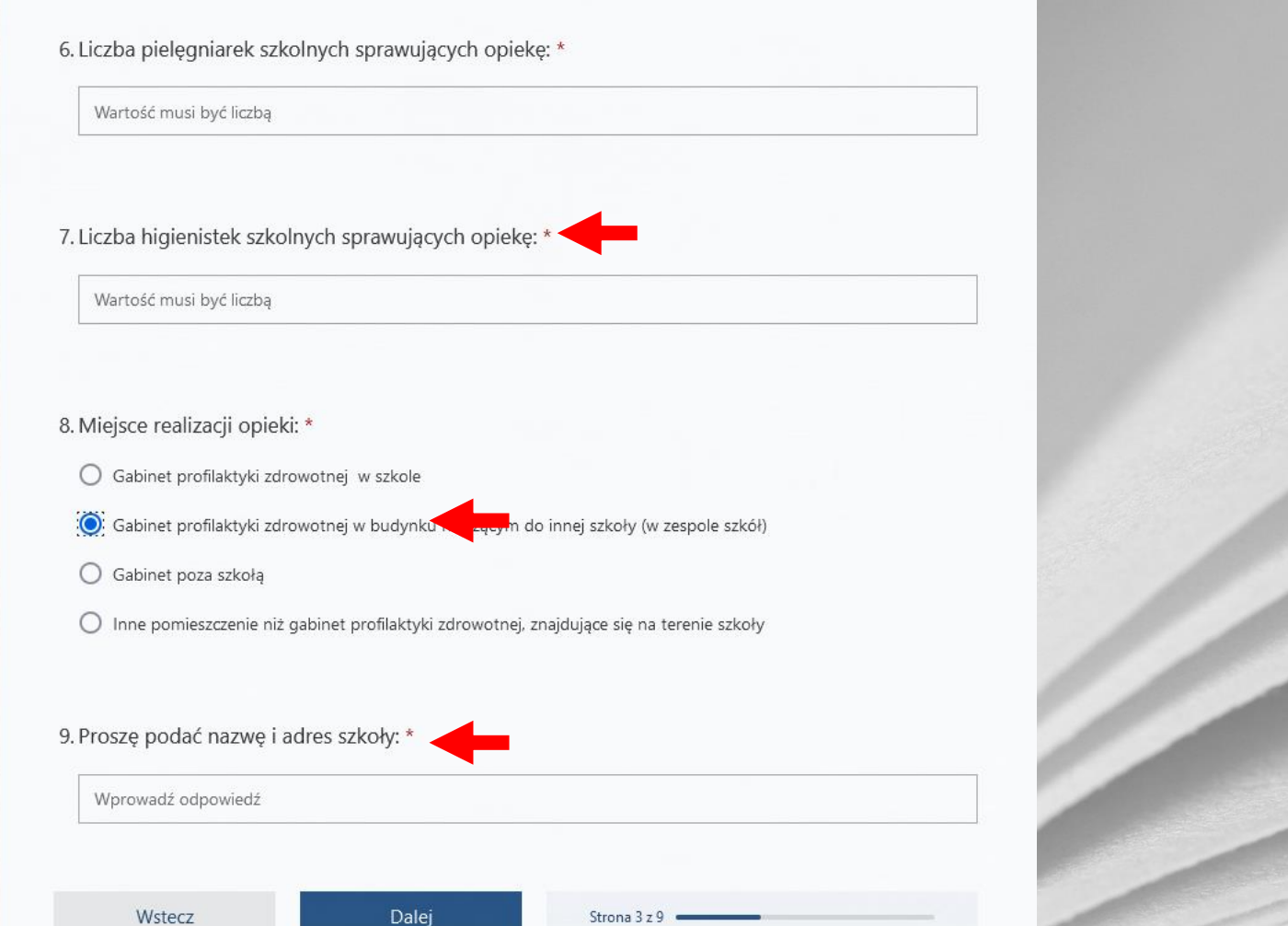

**Wszystkie pytania zostały oznaczone jako wymagające odpowiedzi nie pozwalając na pozostawienia bez odpowiedzi**

**W zależności od udzielonych odpowiedzi użytkownik zostanie przekierowany do pytań zależnych**

**Odpowiedzi : Wymagają wprowadzenia wartości liczbowej**

## 4. Sekcje i pytania

- 41. Miejsce realizacji opieki stomatologicznej: \*
	- Gabinet dentystyczny zlokalizowany w szkole
	- Gabinet dentystyczny znajdujący się na terenie innej szkoły
	- Gabinet dentystyczny zlokalizowany poza szkołą w podmiocie leczniczym
	- $\bigcap$  Dentobus
	- Brak porozumienia na realizację opieki stomatologicznej nad uczniami szkoły

42. Gabinet dentystyczny znajdujący się na terenie innej szkoły: \* (proszę wskazać nazwę i adres szkoły)

Wprowadź odpowiedź

To pytanie jest wymagane.

43. Nazwa i adres podmiotu realizującego opiekę stomatologiczną: \* (jeżeli dotyczy)

Nazwa i Ulica

Wstecz

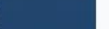

Strona 7 z 9

Dale

**Jeżeli nie udzielono odpowiedzi, zostaniemy poproszeni o jej uzupełnienie**

**Niektóre pola posiadają dodatkowe opisy wyjaśniające w jakiej formie powinny być wprowadzone odpowiedzi**

> **Jeżeli nie dotyczy: W takim przypadku wpisujemy 0 – dla wartości liczbowych lub "Nie dotyczy"**

## 5. Przesłanie formularza

Sprawozdanie z realizacji opieki zdrowotnej nad uczniami

### Dziękujemy za wypełnienie sprawozdania.

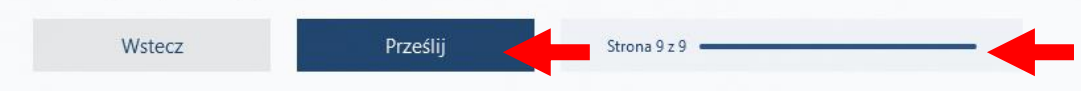

Nigdy nie ujawniaj hasła. Zgłoś nadużycie

Ta zawartość jest tworzona przez właściciela formularza. Przesłane dane zostaną wysłane do właściciela formularza. Firma Microsoft nie ponosi odpowiedzialności za zachowania dotyczące prywatności lub bezpieczeństwa swoich klientów, a w tym praktyk tego właściciela formularza. Nigdy nie podawaj swojego hasła.

Obsługiwane przez program Microsoft Forms | Poufność i cookies | Warunki użytkowania

Sprawozdanie z realizacji opieki zdrowotnej nad uczniami

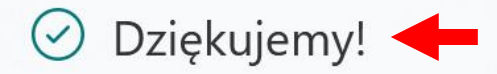

Dziękujemy za wypełnienie sprawozdania.

### Utwórz własny formularz

Obsługiwane przez program Microsoft Forms | Poufność i cookies | Warunki użytkowania

**Wypełniony formularz** przesyłany jest po wciśnięciu przycisku prześlij

Potwierdzenie przesłania formularza sygnalizuje komunikat "Dziękujemy!"